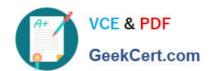

# 1Z0-1042-20<sup>Q&As</sup>

Oracle Cloud Platform Application Integration 2020 Specialist

## Pass Oracle 1Z0-1042-20 Exam with 100% Guarantee

Free Download Real Questions & Answers PDF and VCE file from:

https://www.geekcert.com/1z0-1042-20.html

100% Passing Guarantee 100% Money Back Assurance

Following Questions and Answers are all new published by Oracle
Official Exam Center

- Instant Download After Purchase
- 100% Money Back Guarantee
- 365 Days Free Update
- 800,000+ Satisfied Customers

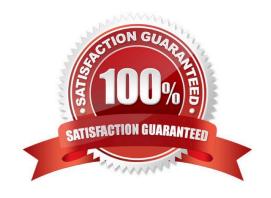

# VCE & PDF GeekCert.com

## https://www.geekcert.com/1z0-1042-20.html

#### 2024 Latest geekcert 1Z0-1042-20 PDF and VCE dumps Download

#### **QUESTION 1**

You are defining application data in an OIC process application and are seeking to use the Business Types page because it provides the tools required to create and manage various business types. What task can NOT be performed on Business Types View?

- A. Create business exceptions
- B. Create business objects
- C. Business rules
- D. Import business objects
- E. Create enum objects

Correct Answer: C

#### **QUESTION 2**

Which two are device activities that can be monitored from Oracle Internet of Things (IoT) Cloud Service?

- A. Device Login Activities
- B. Alert Messages
- C. Application Data
- D. Warning Messages
- E. Device Data Messages

Correct Answer: BD

https://docs.oracle.com/en/cloud/paas/iot-cloud/iotgs/developing-applications-oracle-internet- things-cloudservice.pdf

#### **QUESTION 3**

You need to create an OIC integration that will be processing many records individually that are contained within a large file. You have been advised to use an implementation approach that includes using the Download File operation of an FTP adapter in conjunction with the Stage File action Read File in Segments operation to mitigate issues with memory consumption. When using this approach, which is a valid consideration regarding the use of the Read Fie in Segments operation?

- A. The Read File in Segments operation allows for you to process the segments sequentially or in parallel.
- B. You must provide the actual filename because file references cannot be processed by the Read File in Segments operation.
- C. Segment sizes will default to 50 records but can be configured to any other segment size.

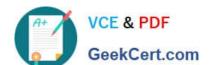

#### https://www.geekcert.com/1z0-1042-20.html

2024 Latest geekcert 1Z0-1042-20 PDF and VCE dumps Download

D. You will need to explicitly configure a Scope action for this operation if you want to add additional actions during the processing of each segment.

Correct Answer: D

#### **QUESTION 4**

Which two statements are true about "Decision Snapshots"?

- A. These snapshots, once activated, cannot be used independently in multiple applications.
- B. You cannot delete the decision model snapshot that has already been activated.
- C. Decision snapshots are read-only copies of a decision model.
- D. Decision model can be activated on DMN server.

Correct Answer: BC

https://docs.oracle.com/en/cloud/paas/integration-cloud/user-processes/manage-decision-modelsnapshots.html

#### **QUESTION 5**

Oracle Application Adapters in Service-Oriented Architecture Cloud Service (SOA CS) can connect to on-Premise systems. What are 2 key elements that you need to review in this architecture?

- A. Account for network connectivity and latency sensitivity to the on-premise application in the architecture.
- B. Ensure that Oracle Support Notes for a hybrid cloud architecture with that application are reviewed and supported.
- C. Design a load balancer solution for connectivity.
- D. The DMZ needs to open port 80 for proper connectivity.

Correct Answer: AC

1Z0-1042-20 Study Guide

1Z0-1042-20 Exam Questions <u>1Z0-1042-20 Braindumps</u>